# Escape game Identité numérique

**Description** :Cet atelier escape game (ou jeu de piste, car les élèves ont navigué entre trois espaces) entre dans le cadre de l'EMI (envisageable également dans d'autres dispositifs) et a pour objectif d'interroger les élèves sur leurs pratiques numériques. D'une durée de 30 à 45 min, il s'adapte aux semaines dédiées aux «éducation à... ». ll peut s'adresser à des élèves en fin de collège, 2nde et CAP (1ère ou 2ème année). Ce partenariat professeur-documentaliste/CPE est issu d'un projet commun sur l'identité numérique, la CPE ayant remarqué une méconnaissance des élèves des effets de publications trop personnelles.

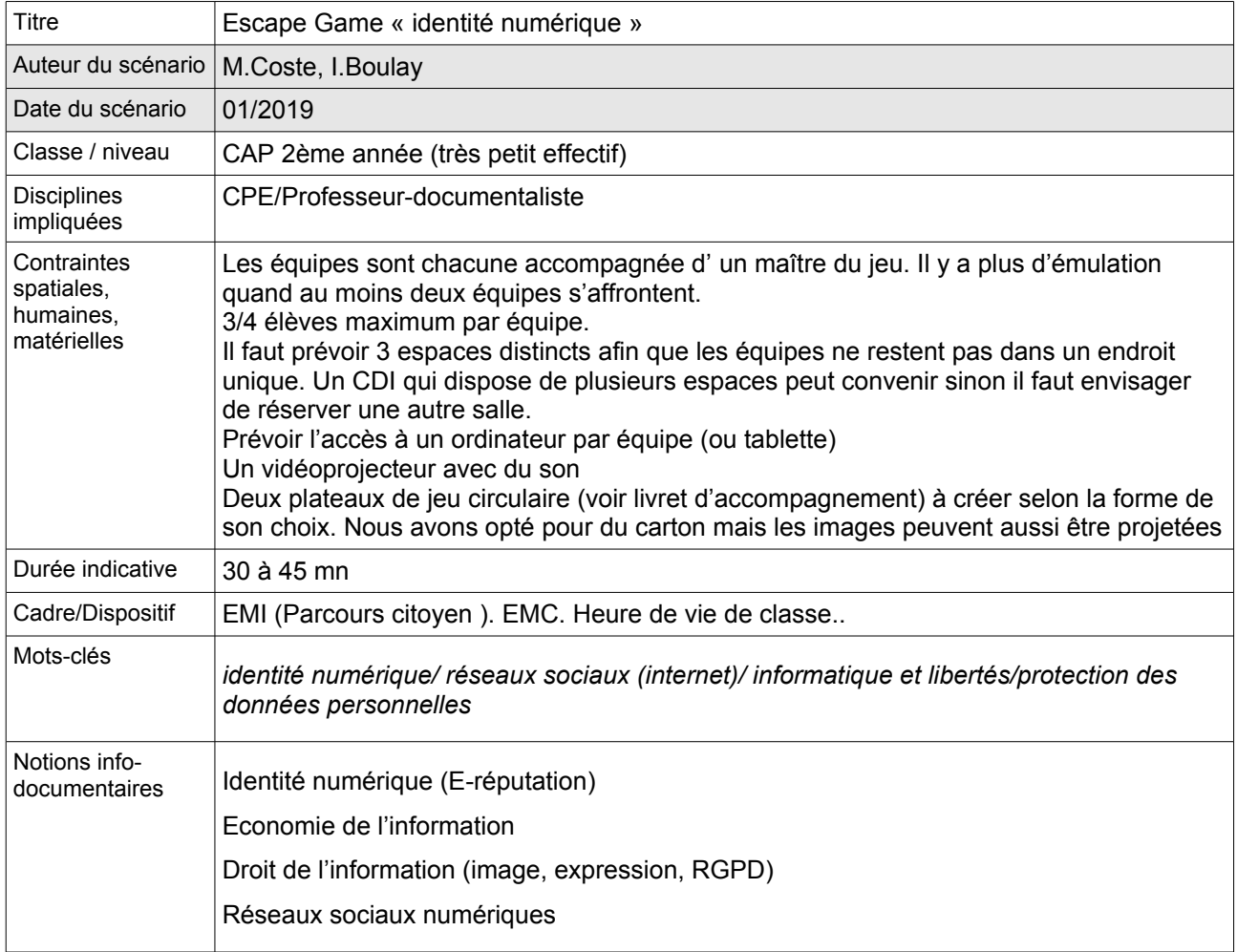

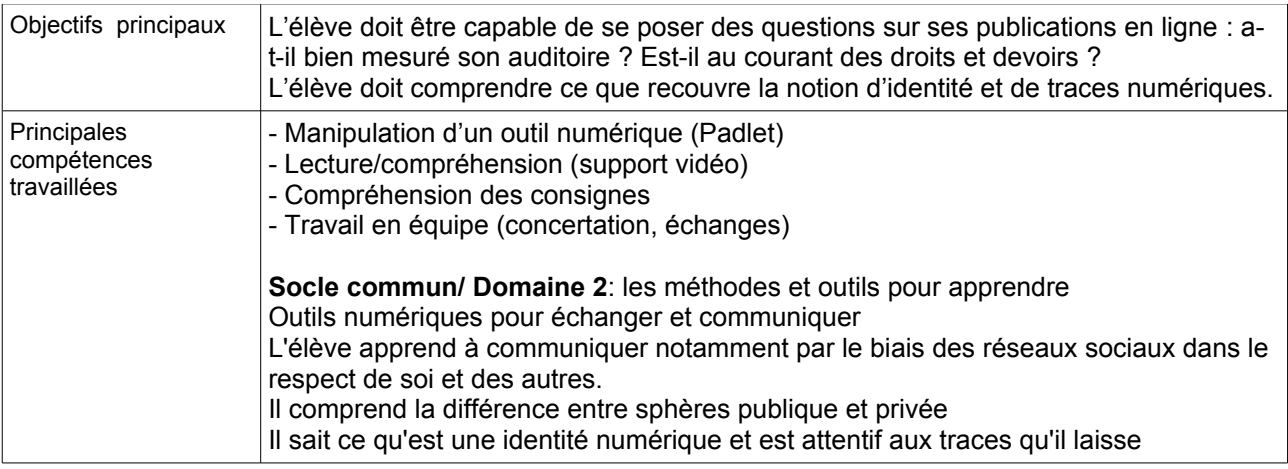

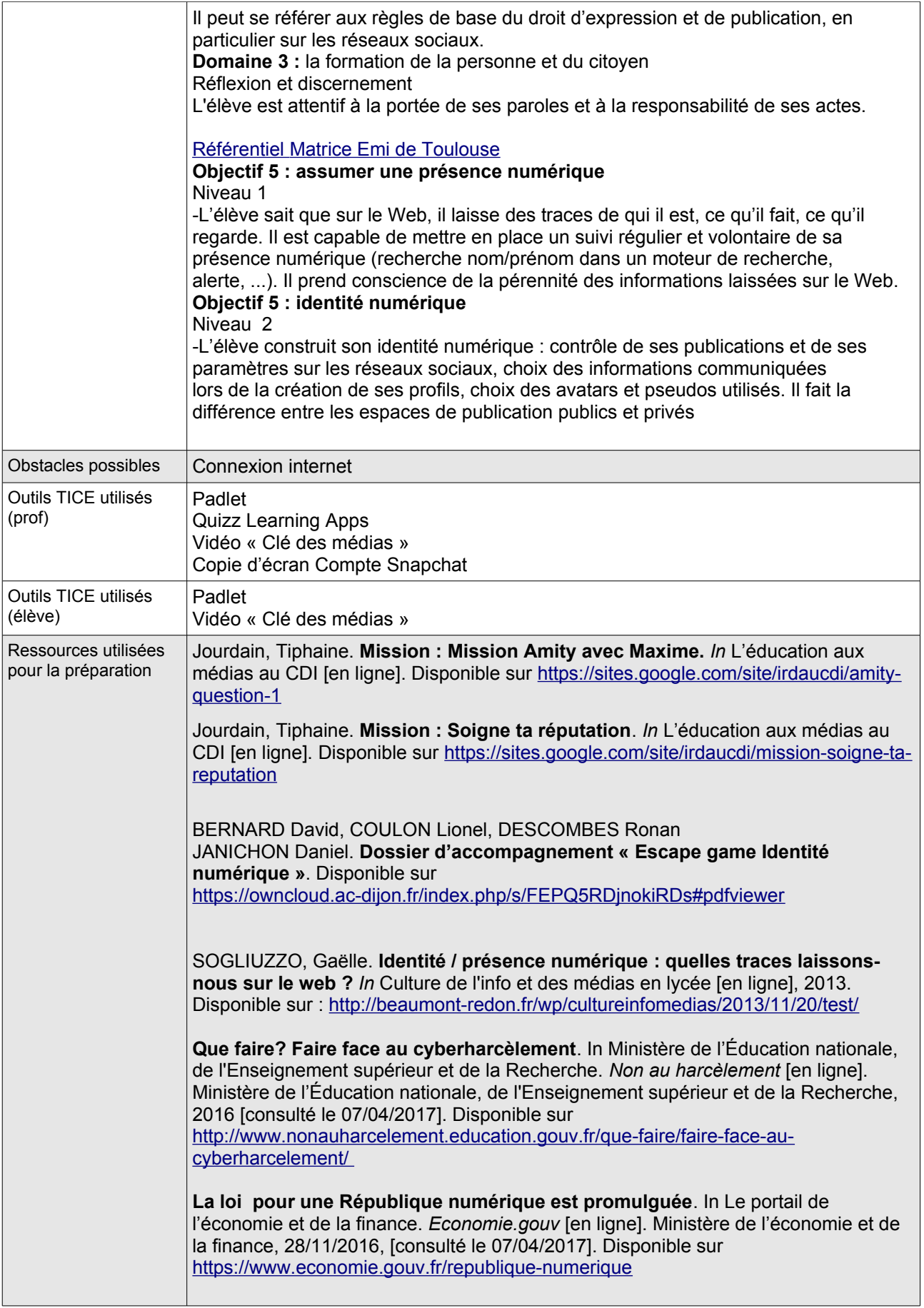

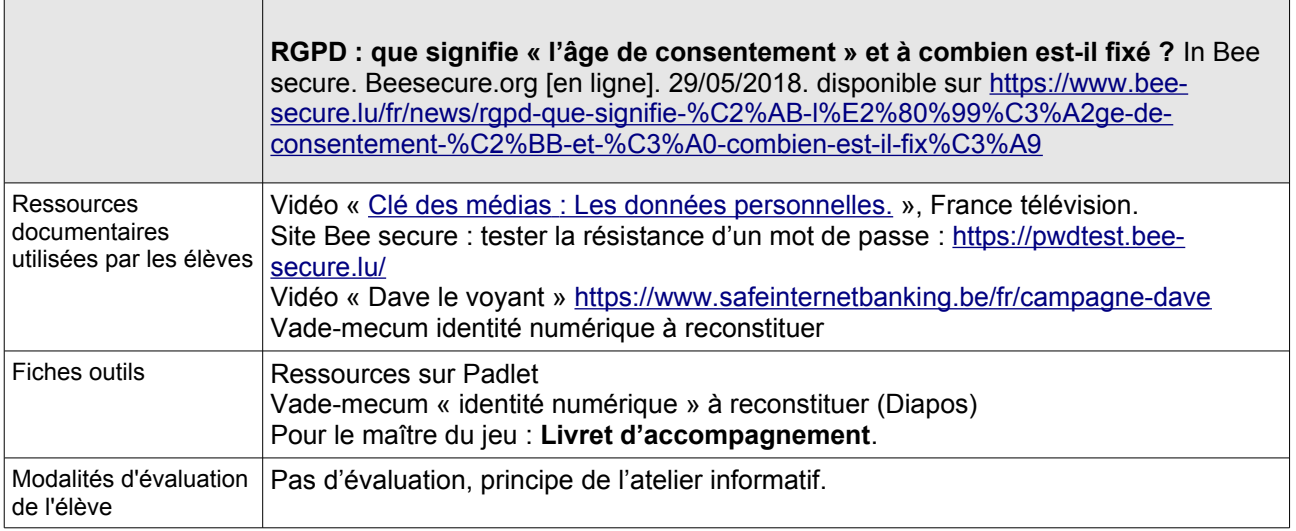

## Déroulement

**Introduction** : Départ au CDI : si c'est possible on présente la vidéo d'introduction aux équipes. Cette vidéo met en scène Olivier qui, en publiant la photo de son amie en train de manger une banane a déclenché sans le vouloir des situations de cyber-harcèlement. Olivier demande de l'aide aux équipes pour se réconcilier avec son amie et réfléchir à ses publications sur les Réseaux sociaux. Cette vidéo est un prétexte, si les plus grands risquent de la trouver enfantine, les prévenir de son rôle.

**Annoncer l'objectif** : Il n'est pas question de moraliser ou diaboliser les pratiques des élèves mais de leur faire prendre conscience des effets de leur publication afin de prévenir des effets indésirables. Il vaut mieux réfléchir avant de publier que de chercher les moyens (complexes) d'effacer des publications. C'est le débat qui est le plus souvent utilisé pour permettre aux élèves de partager sur leurs pratiques. Afin de garder une trace de l'atelier et de trouver une réponse pour la conclusion du jeu, les équipes devront reconstituer un Vade-mecum identité numérique que les joueurs pourront garder. A chaque énigme résolue le maître du jeu donne une fiche avec le numéro correspondant. Il la commente avec les élèves. L'illustration par les dessins de presse permet une entrée plus facile pour les petits lecteurs.

## **Description** :

### Espace du jeu : <https://padlet.com/ireneboulay/escapegame>

Avertissement : Il faut créer autant de Padlet qu'il y a d'équipes (et proposer un déroulement des énigmes propre à chaque groupe) afin de fluidifier les déplacements.

Après chaque énigme, les élèves doivent retourner au Padlet pour découvrir la suivante. C'est le fil rouge.

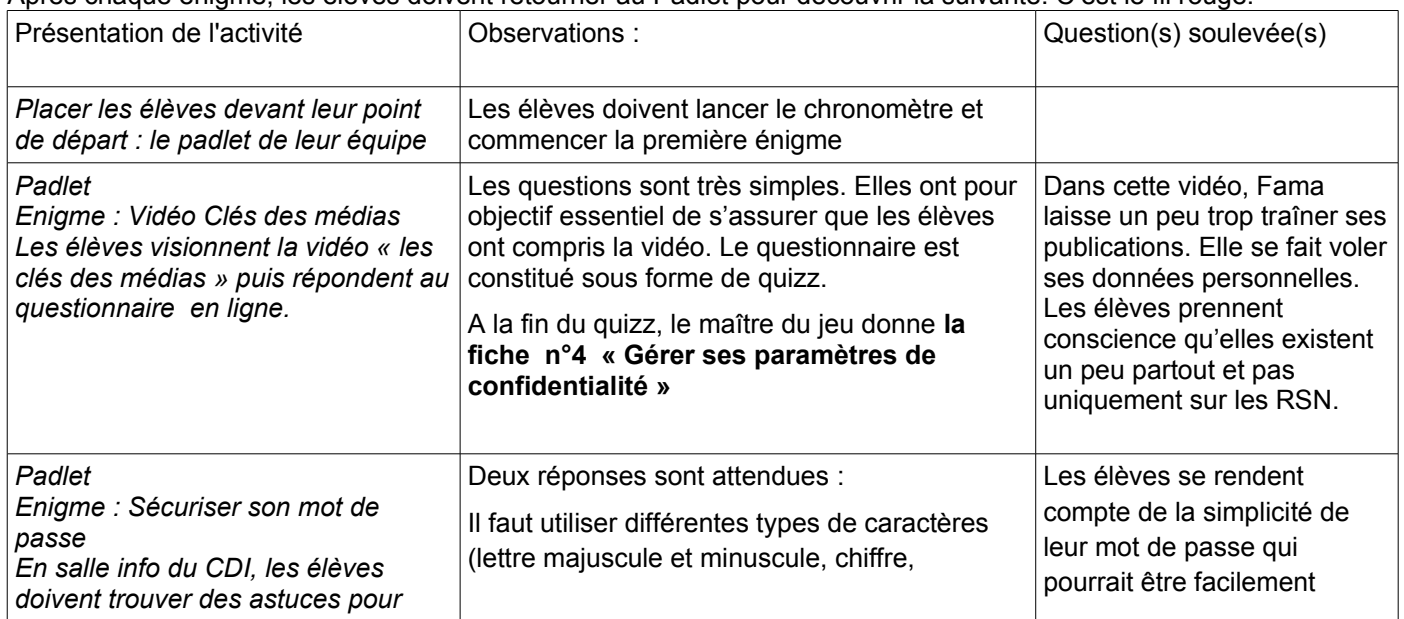

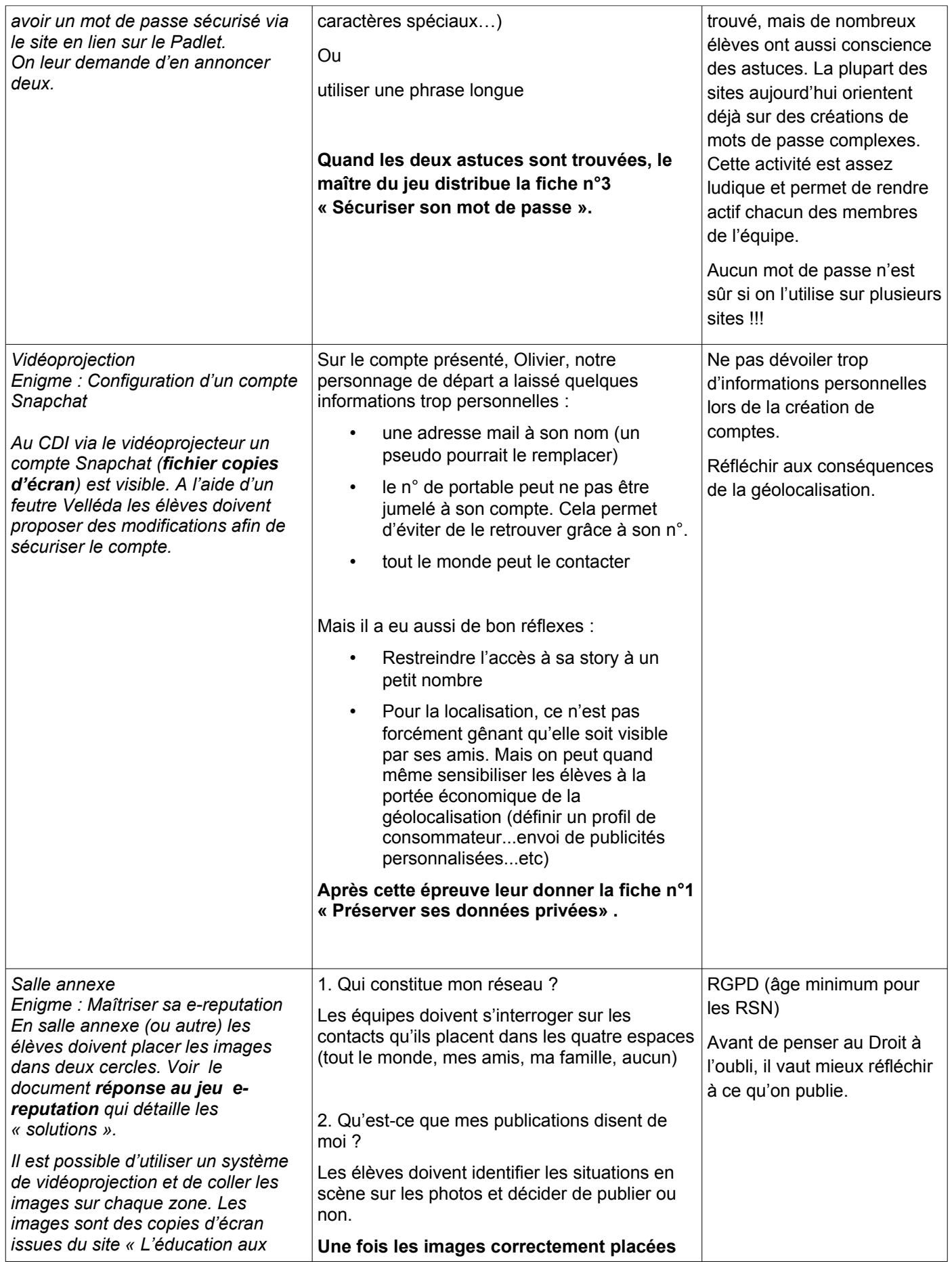

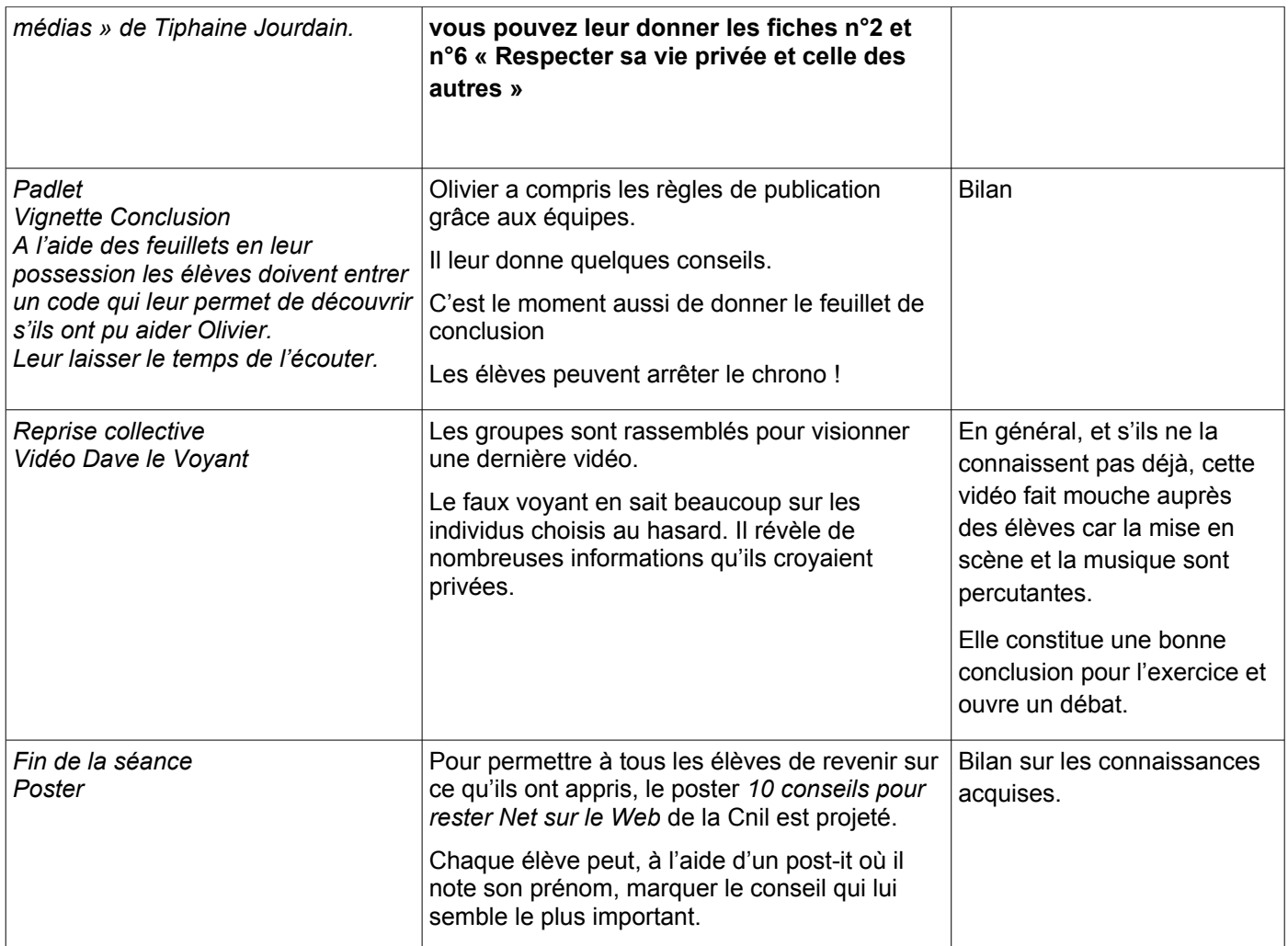

#### **Conclusion** :

L'avis de la doc : Le petit nombre d'élèves (les séances à l'EREA ont mobilisé 4 élèves à chaque séance) a permis un réel accompagnement et des échanges constructifs. Mais les effectifs dans un EREA permettent cette proximité.

Il faudrait envisager de travailler avec (au moins) une demi-classe pour des effectifs plus habituels ou si possible dans le cadre d'un cours qui mobilise une demi-classe, et la subdiviser une nouvelle fois.

Cet atelier n'a pas pour objectif de culpabiliser les élèves ni de les stigmatiser et la projection de la vidéo conclusive « Dave le voyant » a parfois un effet un peu trop négatif (certains veulent supprimer tous leurs comptes). La nuance est donc de rigueur !

Privilégier un axe bienveillant mais formateur car si certains ont bien perçu les conséquences des publications en ligne, d'autres témoignent d'une grande naïveté. Ne pas hésiter à laisser les élèves échanger entre eux et cadrer le débat pour éviter des témoignages trop personnels. Parfois les conseils des pairs ont un effet plus immédiat que la parole institutionnelle.

 L'avis de la CPE : Les élèves apprécient le côté défis par équipe et le fait de changer de lieux plusieurs fois donne un caractère dynamique à la séance.

Ils ont posé beaucoup de questions et les débats entre eux autour des photos à publier ou des amis à accepter sont riches. Une première séance d'introduction à l'identité numérique riche et agréable à refaire!!!!